Programjanik készítésekor sokszor elő fog fordulni, hogy nem lesz elég egy ciklust használnunk, mert a **cikluson belül egy újabb ciklust kell indítani** ahhoz, hogy megvalósítsunk a feladatunkat. Ezt hívjuk **egymásba ágyazás**nak. Például egymásba ágyazott ciklust alkalmazunk téglalapszerű (mátrixos) adatelrendezések kiíratásához.

Nézzük példának egy 10\*10-es szorzótábla kiíratását. A **mondatszerű leírás** a következő:

## **ciklus i:= 1-től 10-ig 1-esével ciklus j:=1-től 10-ig 1-esével**

**Ki: i\*j Ki: szóköz ciklus vége** Ki: "új sor" **ciklus vége**

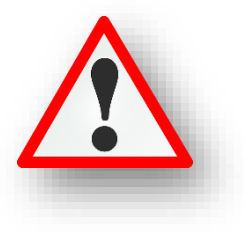

**for i in** range $(1,11)$ :

for j in range $(1,11)$ :

## **(10a.py)**

Valósítsuk meg az előzőekben felvázolt szorzótáblát!

Ezeknél a feladatoknál az "i" és "j" változókat szoktuk használni. Nézzük a lépéseket:

Az első for ciklus "i"-je 1 értéket kap.

A belső for ciklus "j"-je is 1-es értéket kap.

A harmadik sorban összeszorozza az i-t és a j-t, ami 1, amit kiír.

Aztán **letesz egy tabulátort az end="\t" paranccsal**. (Nem sortörést.) Így a kiíratás a minta szerint jobban néz ki!

Majd a belső for-ban halad végig 2-10-ig, szoroz, kiír, szóköz. Amikor végzett a belső for-al, akkor jön egy sortörés, majd kiugrik külső for-ba. Ott az i értéke növekszik 2-re, majd újból kezdődik a belső ciklus.

Végig halad mátrix szerűen a kiíratással.

## **(10b.py)**

Ebben a feladatban "\*" karaktereket fogunk kiíratnia képernyőre. Állítsuk be, hogy egy 7\*7-es mátrixban jelenítse meg a karaktereket! Mentsd el másként az előző programot, majd változtasd meg a kódot!

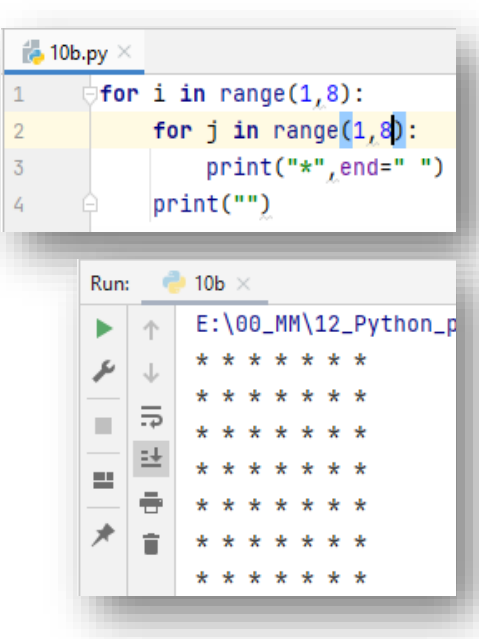

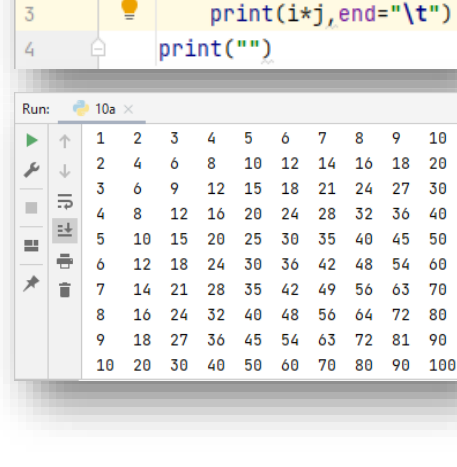

 $\frac{4}{10}$  10a.py  $\times$ 

 $\mathbf{1}$ 

Készítsed el a következő feladatokat utasítások alapján! A végeredmény kinézete mindig a képernyőképpel megegyező legyen! A programok neve, a feladat elején zárójelben lévő szám legyen, minden esetben!

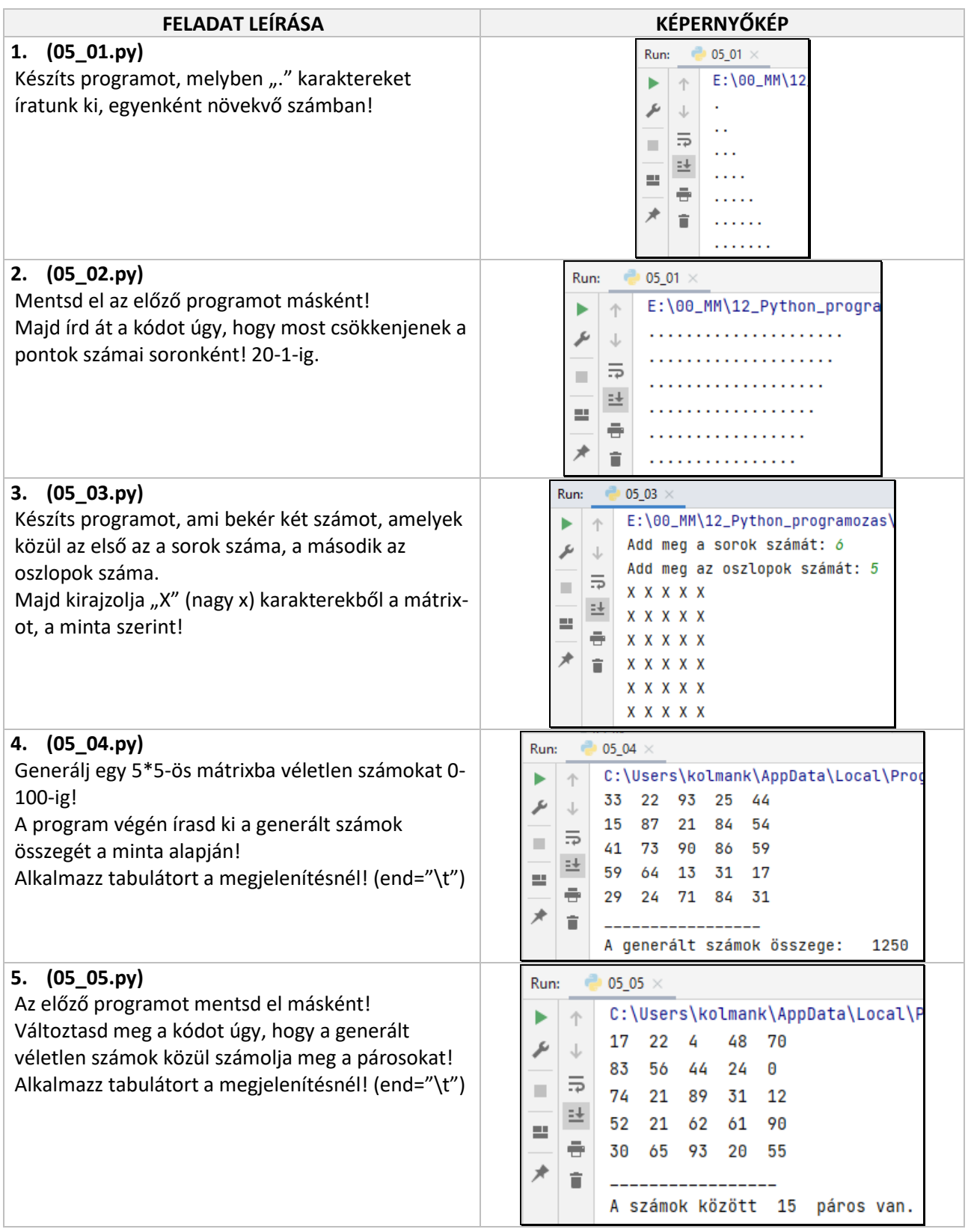